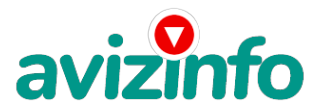

# avizinfo.by

# **ЗАРАБОТАТЬ ЧЕСТНО, МНОГО и БЫСТРО в СИСТЕМЕ ИНТЕРНЕТ-ПЛАТЕЖЕЙ WEBMONEY**

## Минск, Беларусь

### ЗАРАБОТАТЬ ЧЕСТНО, МНОГО и БЫСТРО в СИСТЕМЕ ИНТЕРНЕТ-ПЛАТЕЖЕЙ WEBMONEY

Если Вам не интересно заработать 200-400 или десятки тысяч долларов при небольших усилиях, то дальше можете не читать! Не знаю, кто додумался до такого, но идея вообще блестящая!!! Это действительно реальный способ заработать и главное, что Вы ничего не теряете! Ну, кроме 6 долларов. При этом реализовать всё это может, даже только, только начинающий пользователь интернета. Никаких особенных знаний тут не надо, просто выполняете всё, что будет написано ниже!!! Понимаю, с каким недоверием Вы сейчас читаете, но прошу поверить мне и дочитать до конца.

Ну надо же хоть во что то и кому то, верить в этой жизни!!!)

Дочитав эту статью и реализовав написанное, Вы серьёзно поправите своё финансовое положение и возможно даже измените свою жизнь, как это изменило мою!!!

А теперь сами себе задайте вопрос: Вы хотите заработать приличную сумму, вы хотите изменить свою жизнь??? Уверен, что ДА!!! Иначе вы бы не читали всё это!!!!

Тогда, прочь сомнения, гоните подальше свою лень и вперёд !!!!

Читаем дальше!!!

А теперь я Вам расскажу, как это РАБОТАЕТ и самое главное - ПОЧЕМУ! Я вам обещаю, что если вы будете в точности соблюдать ниже перечисленные инструкции, то вы начнете получать намного больше денег, чем вы думали, не прилагая к этому очень уж больших усилий. Прочтите это внимательно не меньше 2-х раз!!! Следуйте инструкциям и деньги начнут поступать на ваш кошелёк. Это просто!!! Это легально. И ваш вклад составляет всего 6 \$. Для настоящего бизнеса это смешная сумма.

ЗАОСТРЯЮ ВНИМАНИЕ: ЭТО НЕ ОБМАН И ЭТО АБСОЛЮТНО ЗАКОННО!!!

ЗАМЕТЬТЕ: Всё это удачно работает благодаря ЧЕСТНОСТИ участников. Обмануть систему регистрации списка WebMoney крайне сложно, да и невыгодно. Каждый компьютер имеет имя. Каждый человек имеет паспортные данные.

Участник ничего не зарабатывает только в 2 случаях:

1) если он нечестен;

2) если он не разместил свое объявление на 60 досках объявлений, сайтах, форумах.

Человек участвует в системе только в том случае, если он открыл счет в Web Money

Ну да ладно, ближе к делу!

ВОТ ТЕ САМЫЕ 3 ШАГА К УСПЕХУ:

ШАГ 1

Зарегистрируйтесь с системе WEBMONEY, которая находится по адресу www. webmoney. ru (www. webmoney. by, www. webmoney. ua), хорошенько ознакомьтесь с данной системой как она работает. Далее скачайте себе на компьютер программу "Web Money Keeper Classic" и установите её. После установки программы создайте WMZ-кошелек (для американских долларов), выберите оптимальный для себя вариант пополнения кошелька и внесите 6\$ на свой кошелек. Способы пополнения кошелька - например, банковским переводом – в любом почтовом отделении и т.д.).

#### ШАГ 2

Возьмите первый номер кошелька из нижеук**аз‡дню́ос⁄су**лиска, отправьте на него 1\$, вписав этот номер в пФл⁄8 "Номер счёта:", в поле Примечание г<del>ралауа сокин доска в в сотий д три во совиви д и да ком</del> друговущельков". Все, что Вы сделали - это создали услугу, и самое главное - абсолютно легально. Вы просите законный сервис, за который платите. Далее, начиная со второго, по

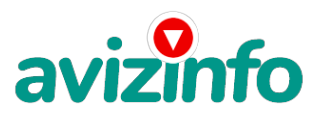

# avizinfo.by

аналогии отправьте по 1\$. на следующие 5 кошельков (не забудьте вписывать в поле Примечание платежа: "Пожалуйста, внесите меня в список WM кошельков").

Список кошельков 1. Z162371794481

- 2. Z224597587960
- 3. Z305473768722
- 4. Z913683800851
- 5. Z357033914422
- 6. Z384644585297

ПОВТОРЯЮ: чтобы получать доход, необходимо отправить на каждый из этих 6 кошельков по 1 доллару. В противном случае может ничего не получиться!

## ВНИМАНИЕ!!!

Теперь вычеркните из этого списка ПЕРВЫЙ кошелёк и переместите 2-ой кошелёк на место 1-го, который Вы стёрли, 3-ий - на место 2-го, 4-ый - на место 3-го, 5-ый - на место 4-го и 6-ой-на место 5-го! А в шестой номер, который оказался пустым, ВПИШИТЕ НОМЕР Вашего WMZ-КОШЕЛЬКА!

## ШАГ 3

 $\overline{a}$ 

Делайте, какие хотите изменения в данном тексте, но сохраните главную идею. Разместите эту статью на не менее чем 200 досках объявлений и форумах. Также хороший результат имеет размещение объявлений в разделе «вакансии», продажа мобильных телефонов, компьютеров и т.п. Найти подобные сайты можно также через любой поисковик. Почти каждый город России, Беларуси, Украины имеет свой сайт, на котором обязательно есть доска объявлений.

Размещение этой информации даже на самых малопосещаемых форумах всё равно гарантирует Вам доход. Запомните, чем больше рекламы вы разместите, тем выше будет Ваш доход, и этот доход будет напрямую зависеть от Вас. Этот бизнес продолжает существовать и процветать благодаря честности и серьезности участников. Итак, когда Вы достигните первой позиции, Вы будете иметь тысячи долларов! Это стоит 6 \$ и совсем пустяковой работы!!! Главное, что эта фишка работает и это здорово! Похожие объявления будут встречатся вам, это еще одно доказательство того, что это работает на все 100%.

Займитесь этим сейчас, не откладывая на завтра!!!

Очень действенны сайты о работе:

www.rabota.ru , www.trud.ru и т. п. сайты (разделы о вакансиях).

Объявления нужно разместить для КАЖДОГО ГОРОДА В ОТДЕЛЬНОСТИ. Вот поле "город" САМОЕ ВАЖНОЕ. Вы должны выбрать все города один за другим, начать с буквы А, закончить буквой Я. Вы должны опубликовать (можно даже одинаковые) объявление для каждого города. А теперь я Вам объясню, почему Вы в любом случае ничего не теряете, а ТОЛЬКО ВЫИГРЫВАЕТЕ!!!

Скажем, из 200 размещений вы получите только 5 ответов (очень-очень маленькая и низкая цифра)!!! Значит, я получу 5 \$ находясь на 6-ой позиции в списке!!! Теперь эти 5 людей делают по 200 размещений каждый минимум с моим кошельком на 5-ой позиции, и только 5 людей отвечают тем первым пяти - это уже 25 \$.! Дальше эти 25 людей делают по 200 размещений с моим кошельком уже на 4-ой строчке (потому что вписывают свои) и только 5 отвечают - мой доход – 125 \$!!! Теперь эти 125 людей, разместив и получив только 5 ответов, дают мне 625 \$ прибыли (я на 3-ей строчке)!!! Дальше смешнее: эти 625 людей делают по минимум 200 размещений со мною на 2-ой строчке и только 5 людей отвечают - это уже 3125 \$! Ну а самое интересное - это то, что если эти 3125 человек делают по 200 размещений каждый со мною уже на 1-ой строчке и им отвечают опять только 5 людей, то мой доход – 15 625 \$!!!

Согласитесь внушительная цифра???!!! И это всё за первоначальный вклад в 6 \$!!!

Когда Вас в списке уже нет, Вы просто высылаете опять 6 \$ в те же кошельки, что и в первый раз (для этого сохраните эту статью в БЛОКНОТЕ, WORD-е или в любом другом текстовом файле), и опять, переместив номера кошельков, удалив первый, ставите свой номер на 6-ую позицию и опять размещаете.

Ну, так что? Потратите ли Вы всего 6 \$, чтобы узнать, работает ли это? А если Вы всё сделаете так, как я описал выше, это будет работать! Хорошие поступления начнутся не ранее чем через 4 недели с Вашего первого объявления! Доходы будут большие! Даже если через 2 недели вы получите всего лишь 2 \$, не расстраивайтесь, наоборот это ещё одно доказательство, что система действительно работает!!! Ждите, не удаляйте кошелек, и продолжайте посылать свои объявления. Процесс не такой быстрый, как может показаться. Человек должен прочитать Ваше объявление, заинтересоваться, изучить систему, установить кошелек, пополнить баланс, перечислить средства. Потом он должен начать распространять объявления с Вашим кошельком. На это у него может уйти неделя, и ещё неделя, чтобы найти новых заинтересованных людей. ЧЕСТНОСТЬ И ТОЛЬКО ЧЕСТНОСТЬ ЛЮДЕЙ позволяет процветать этому бизнесу!

Великая Аксиома - Чтобы получить что-то, надо дать что-то! И это Основное и Самое Важное отличие способов заработка от большинства заработков , основанных на обмане!!!

Заработать в короткий срок - РЕАЛЬНО!!! Убедитесь в этом сами!!! УДАЧИ ВСЕМ!

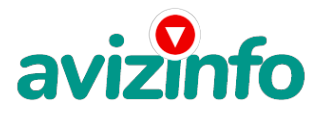

avizinfo.by

# **кондратович александр 7585749**